## << Windows XP>>

- << Windows XP>>
- 13 ISBN 9787115157287
- 10 ISBN 7115157286

出版时间:2007-4

页数:265

字数:430000

extended by PDF and the PDF

http://www.tushu007.com

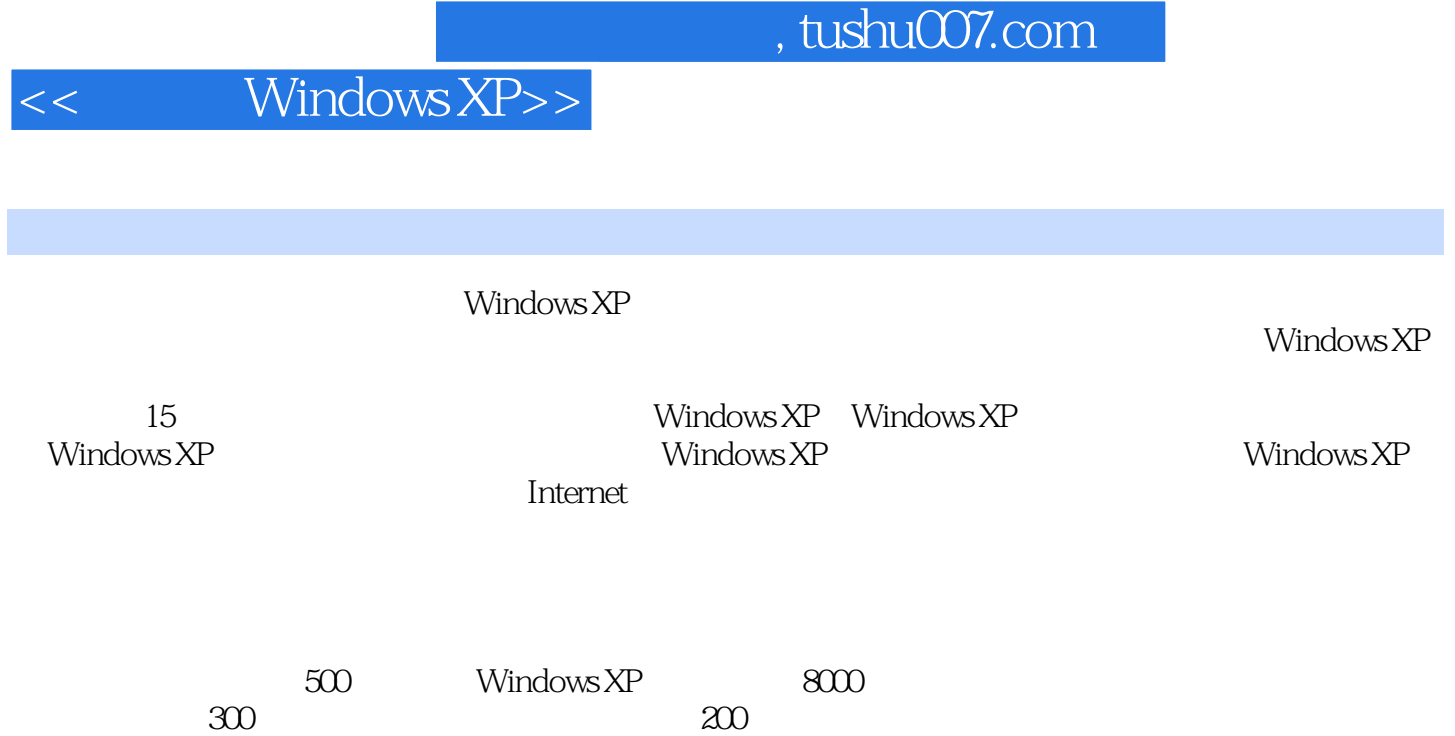

<< Windows XP>>

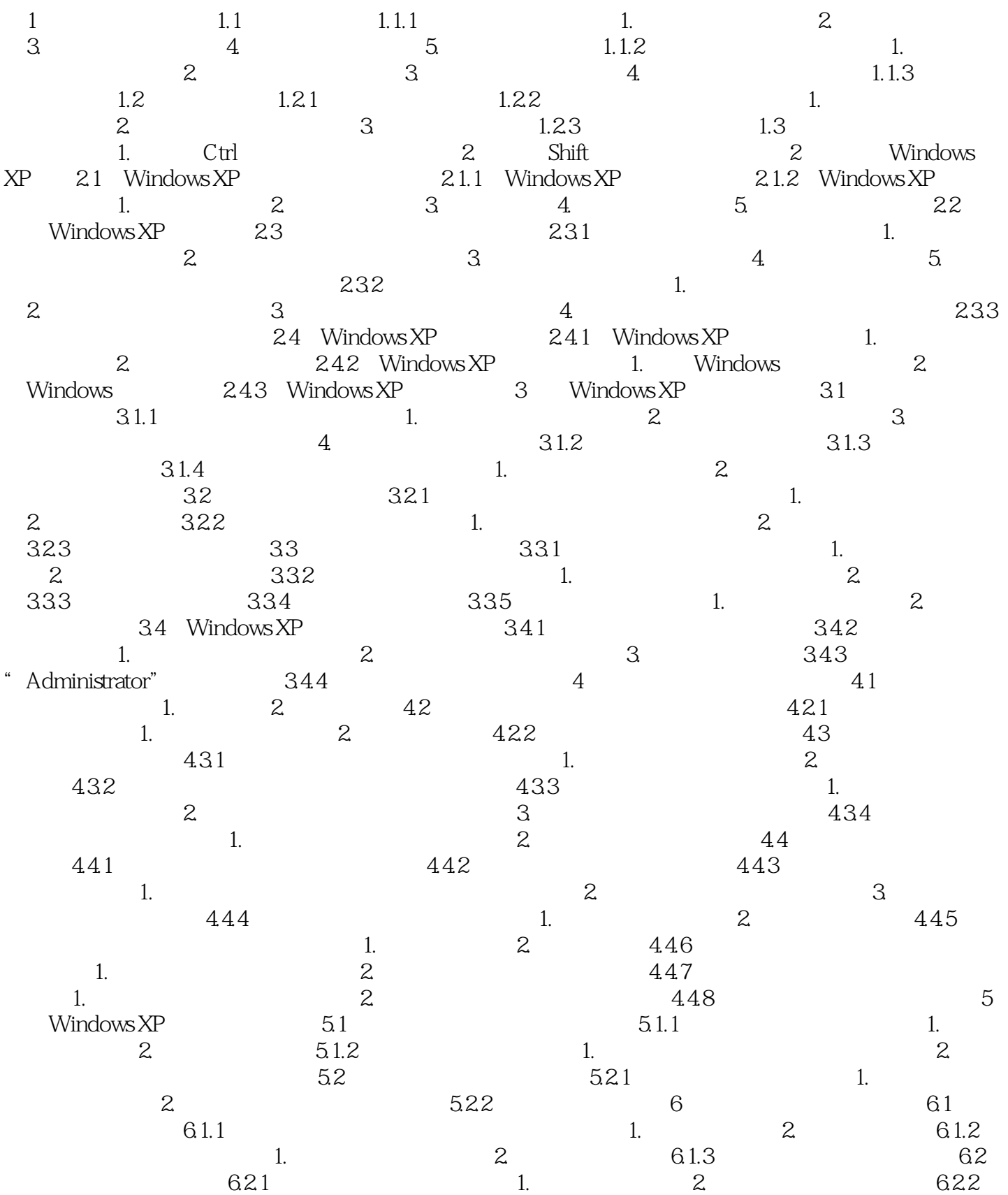

<< Windows XP>>

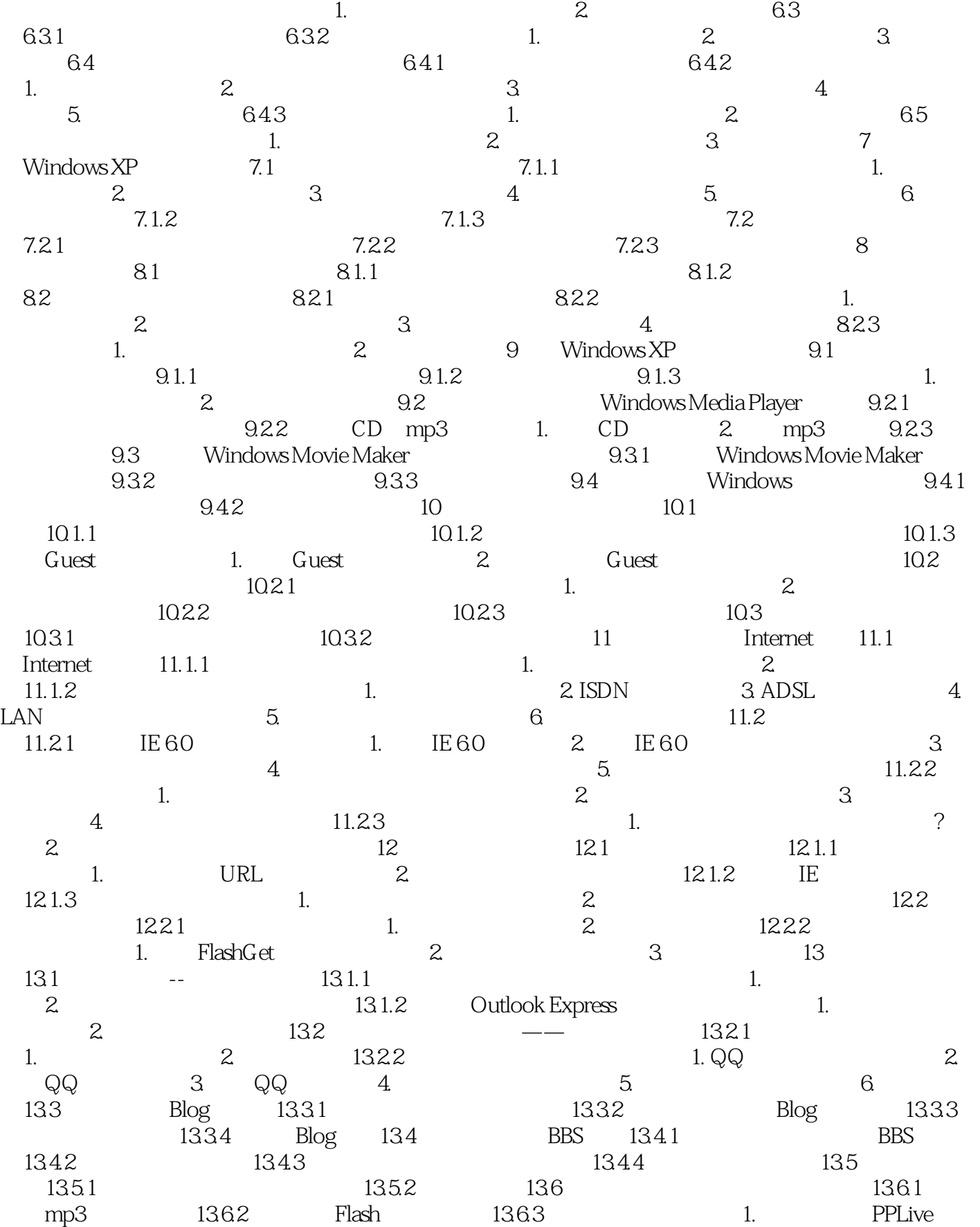

## << Windows XP>>

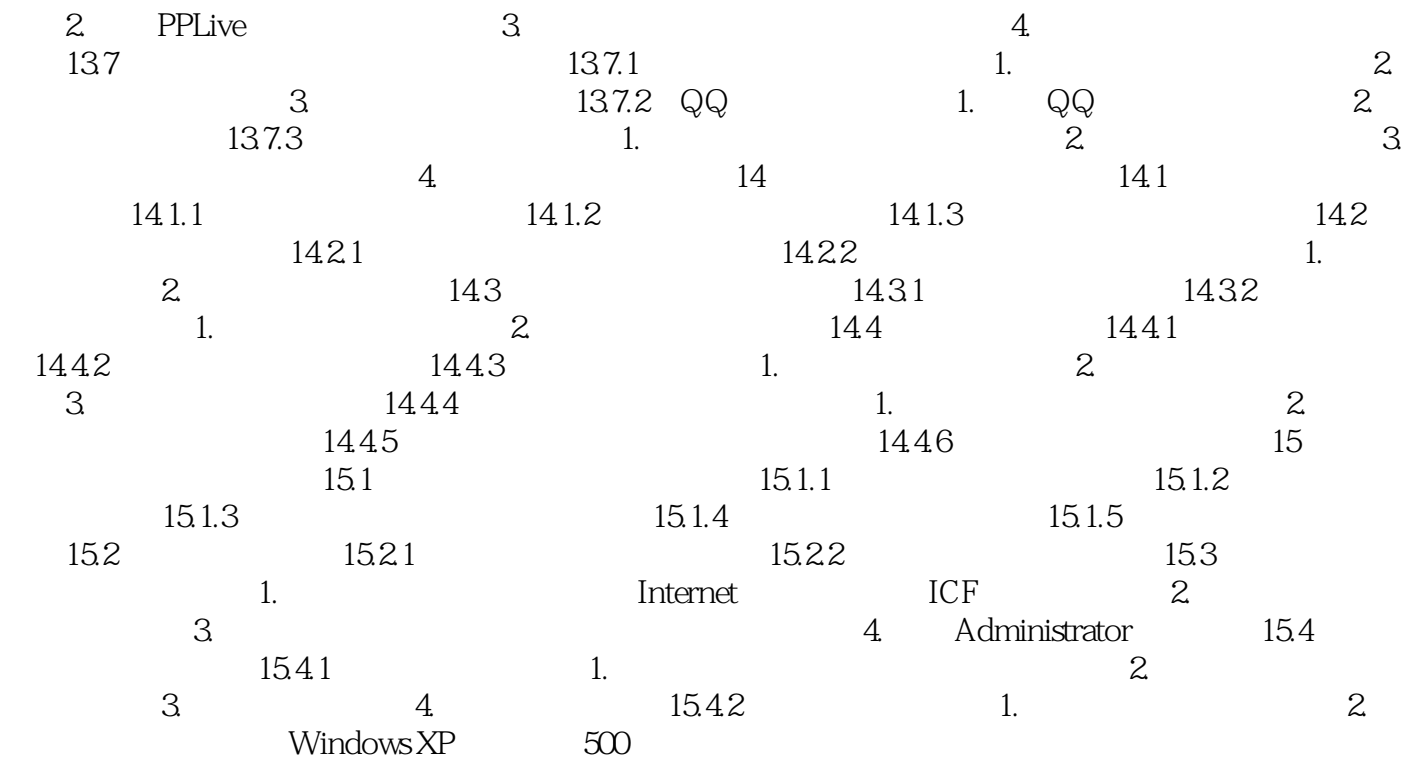

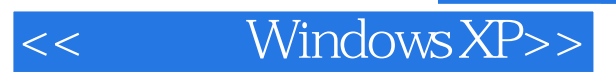

本站所提供下载的PDF图书仅提供预览和简介,请支持正版图书。

更多资源请访问:http://www.tushu007.com